## **Cognitive Computing**

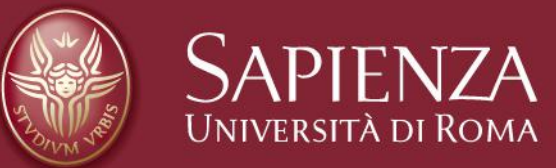

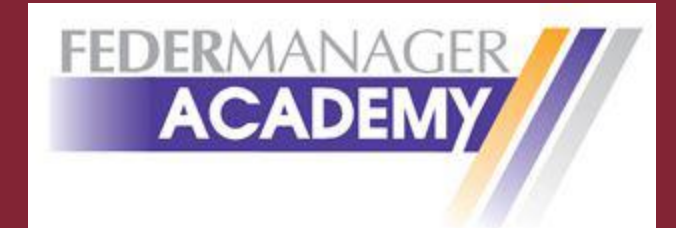

**Paolo Dell**'**Olmo**  Master in Data Intelligence e Strategie Decisionali Dipartimento di Scienze Statistiche

## Cognitive Computing Text Mining Social Media Listening Application

# **Cognitive Computing**

Cognitive computing describes technology platforms that, broadly speaking, are based on the scientific disciplines of artificial intelligence and signal processing. These platforms encompass machine learning, reasoning, **natural language processing**, speech recognition and vision (object recognition), human–computer interaction, dialog and narrative generation, among other technologies.

Examples of such real-world use cases include the following:

- Speech recognition
- Sentiment analysis
- Face detection
- Risk Assessment
- Fraud Detection
- Behavioral Recommendations

# **Text Mining**

Test Mining: analisi semiautomatica di dati destrutturati.

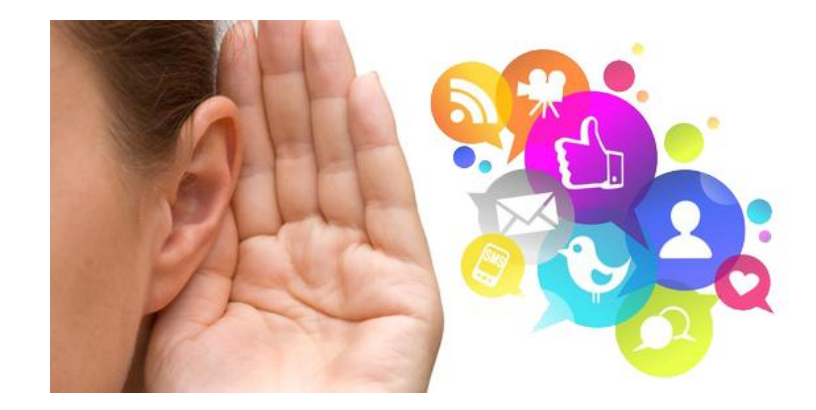

18/07/2016

## **Perché il social media listening?**

#### "**CAPIRE LA CONVERSAZIONE ONLINE PER IDENTIFICARE INSIGHT STRATEGICI**"

- § Con l'aumento di consumatori che utilizzano blog, forum e social network per scambiarsi opinioni su prodotti e servizi, i social media stanno diventando una fonte molto rilevante di informazioni per le moderne ricerche di mercato.
- § L'accesso istantaneo alla "mente del consumatore" attraverso i social media può aiutare il business a rispondere rapidamente a cambiamenti del mercato; per il business farmaceutico sarà possibile non solo migliorare la qualità e l'impatto della comunicazione, ma anche capire necessità e preoccupazioni dei pazienti.

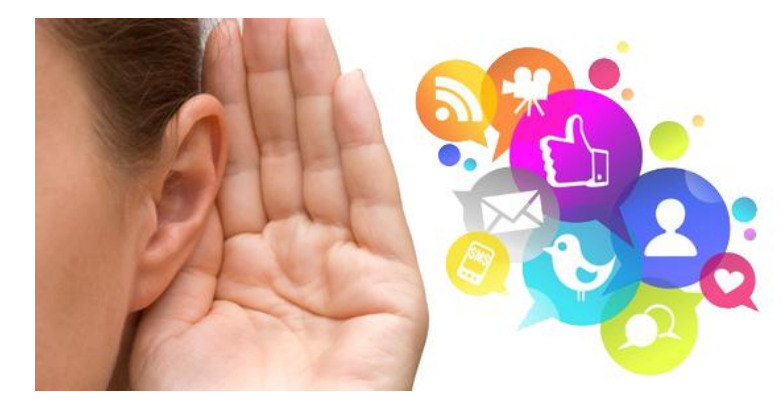

## **Text mining – Definizione e storia**

#### **Il text mining è:**

*una forma particolare di data mining dove i dati consistono in testi in lingua naturale, in altre parole, documenti "destrutturati". Il text mining unisce la tecnologia della lingua con gli algoritmi del data mining. l*'*analisi di dati testuali destrutturati tramite le tecniche del data mining per risolvere i problemi del business.*  **Summarization** Information extraction Information discovery 1674 1950 1960 1970 1980 1990 2000 2010 Fase 4?? Library of **Oxford** Automatic **Abstract Clustering** Context & Meaning Text + Data Mining Deep **Discovery** 

## **Aree di applicazione e attività**

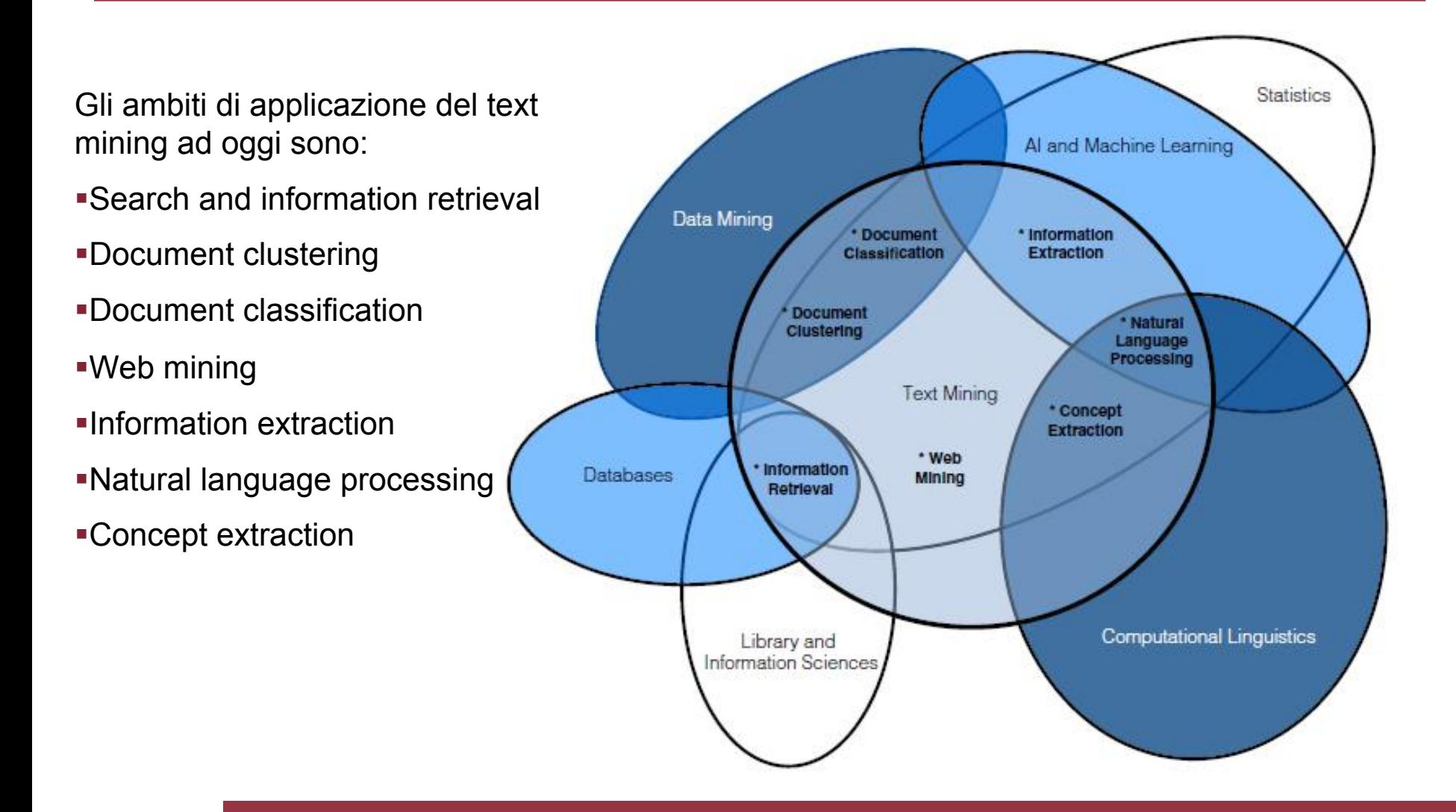

## **Aree di applicazione e attività**

Attività:

National Security/ Intelligence

Sentiment Analysis

Social Media Monitoring

Automated Ads Placement

**Enterprise** Intelligence

….

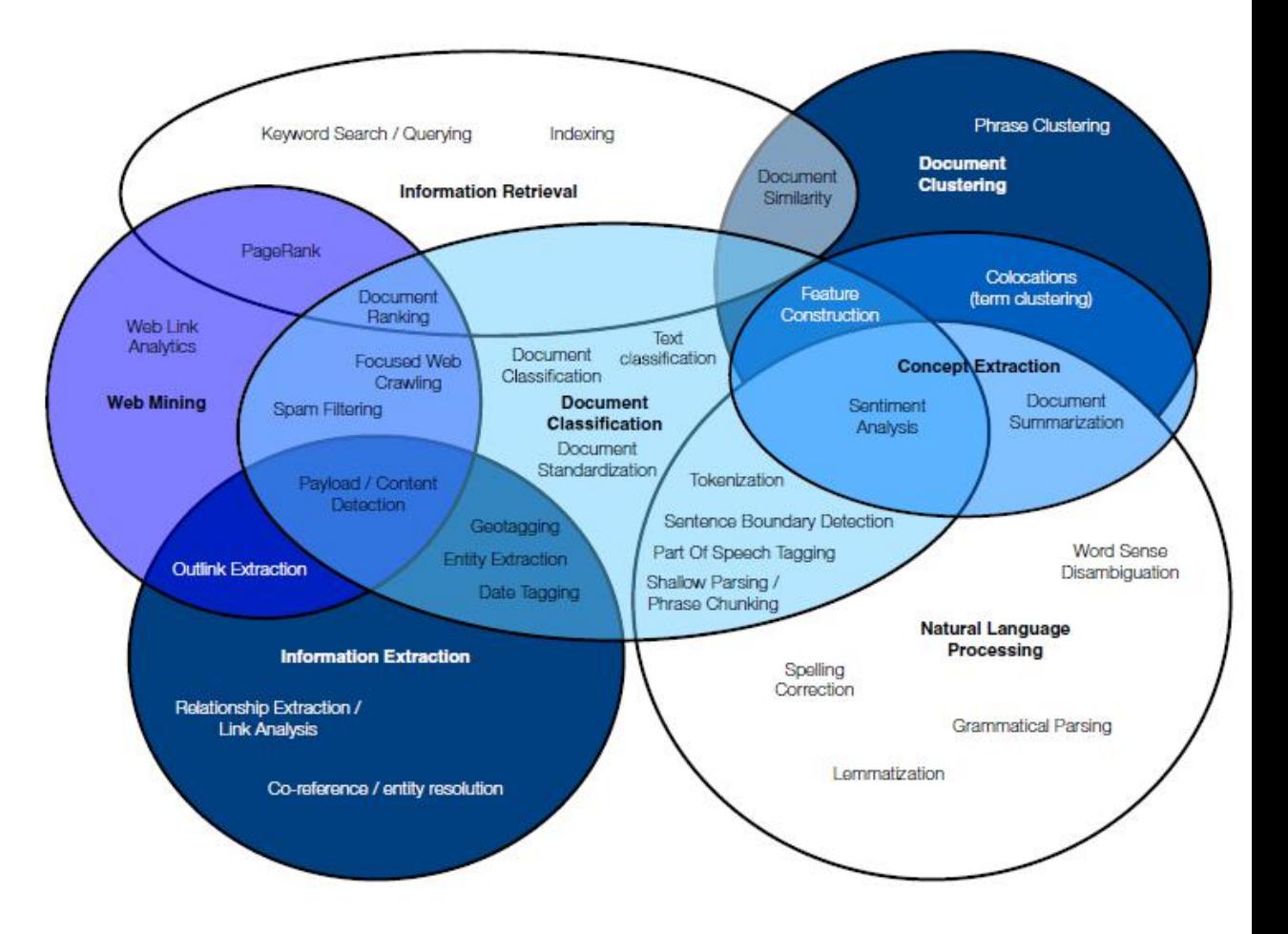

## **La sclerosi multipla**

La sclerosi multipla è una malattia cronica progressiva che colpisce il sistema nervoso centrale (cervello, nervi ottici e midollo spinale), caratterizzata dalla distruzione della guaina mielinica che isola le fibre nervose all'interno del sistema nervoso centrale.

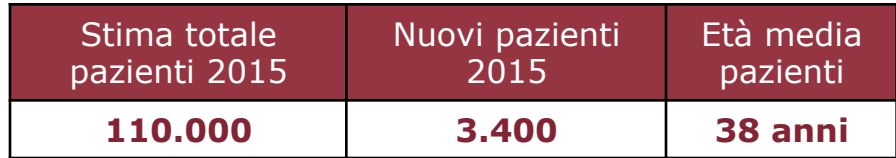

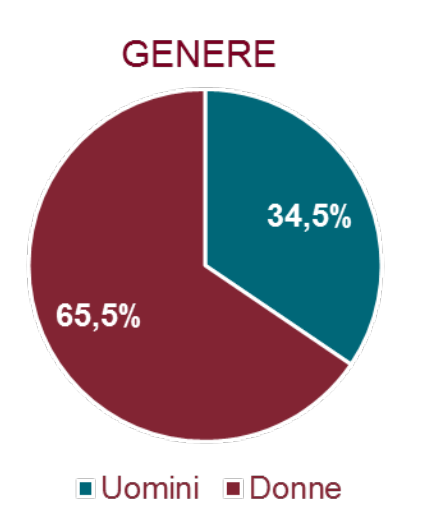

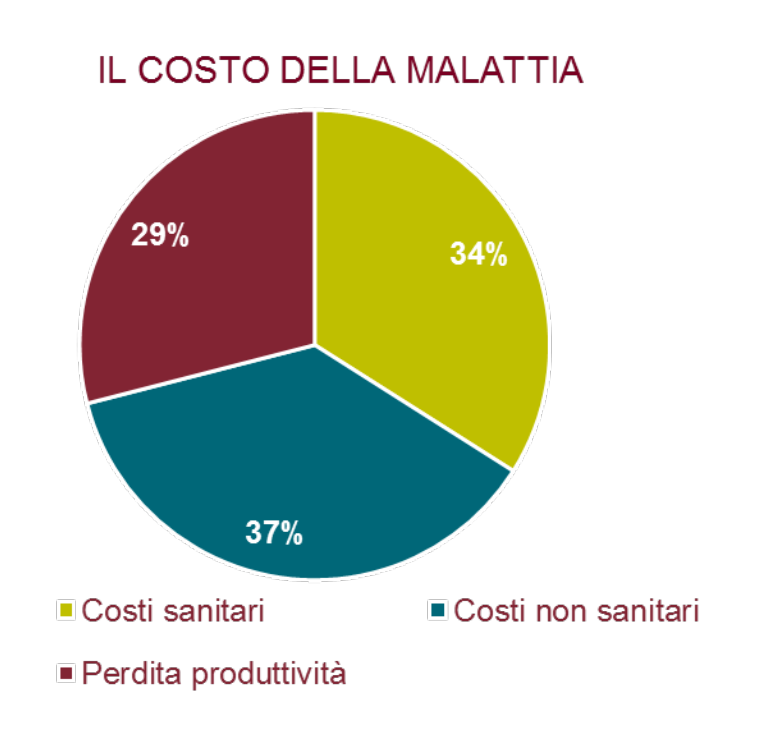

Il social media listening si pone quindi l'obiettivo di:

§identificare rapidamente cambiamenti di trend e scenario nella comunicazione tra pazienti nel tentativo di fornire sempre servizi migliori.

§far fronte a nuove richieste specifiche di cui si abbia evidenza sui canali social.

§sviluppare analisi quantitative e qualitative su tematiche chiave per l'azienda.

## **Le 3 fasi dell**'**indagine**

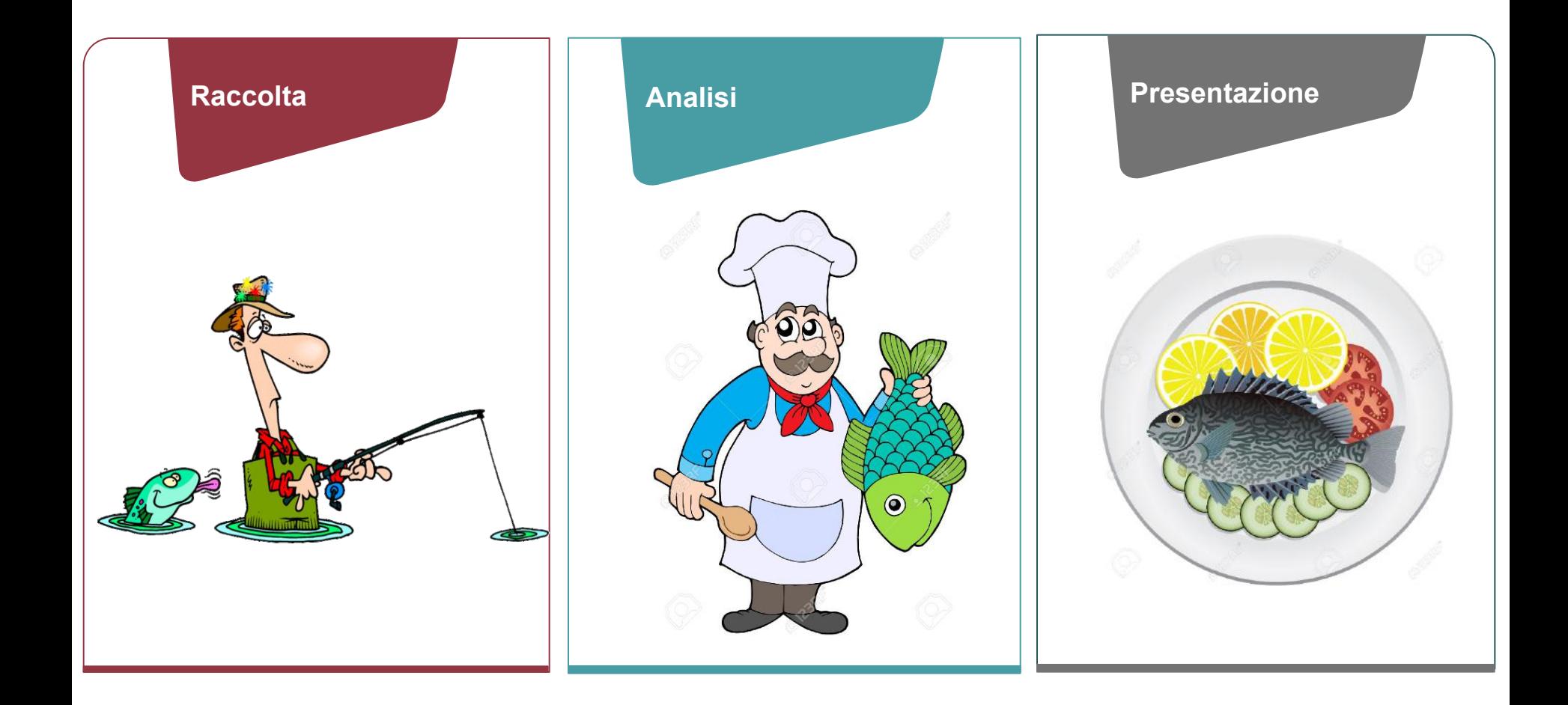

18/07/2016

## **Il processo di indagine**

Il processo per arrivare alla produzione del report si electronomic crawling and wide compone di varie fasi:

- 1. Interazione con il marketing delle singole Aree terapeutiche (TA) per la definizione dei temi e delle categorie (macrotrend) di indagine
- 2. Definizione della query di ricerca e implementazione delle fonti nel Content Aggregator (Socialgist)
- 3. Raccolta dei documenti e upload del corpus nei tool di text mining
- 4. Categorizzazione e analisi dei documenti
- 5. Produzione del report
- 6. Presentazione al marketing della TA

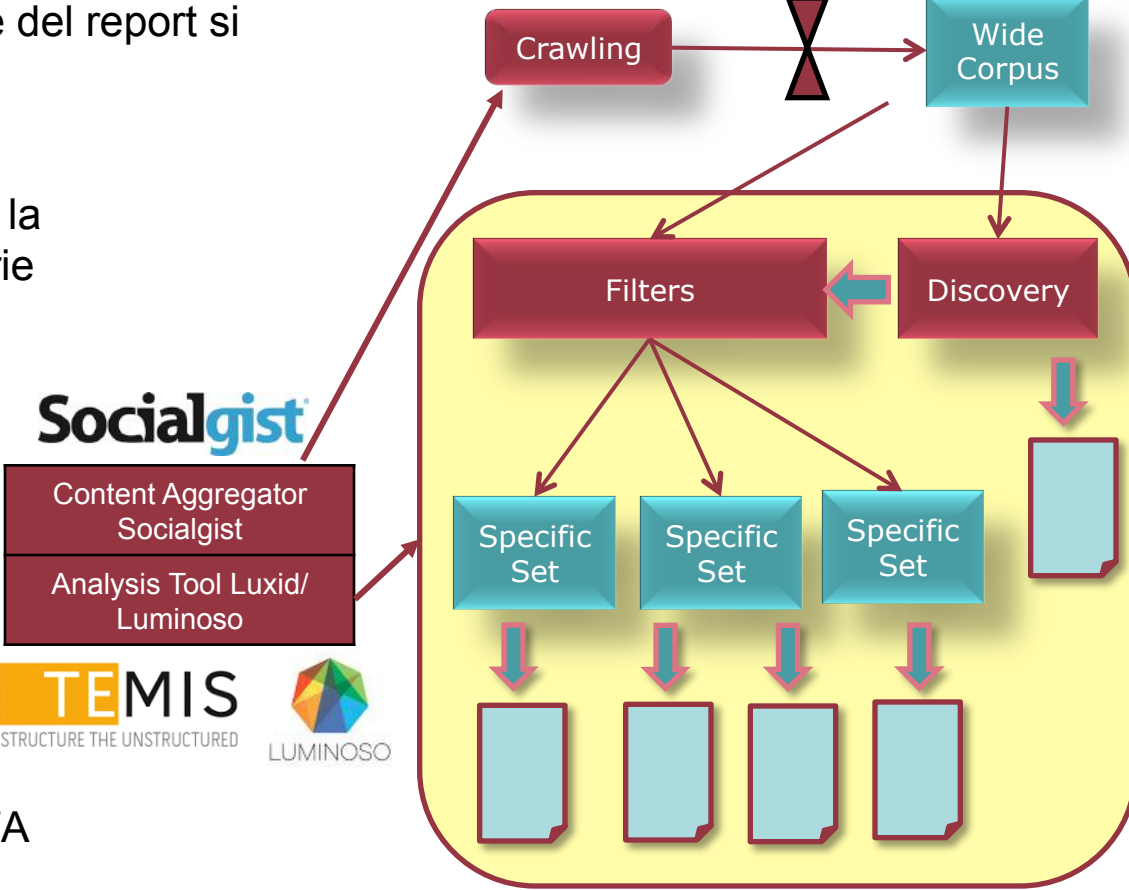

## **Le 4 fasi dell**'**analisi**

## **1) Preprocessing**

Insieme di tecniche per ricondurre il testo destrutturato ad una forma strutturata.

- ■Tokenization
- §Stopping
- §Lemmatization and PoS Tagging
- §Spelling normalization
- §Cases normalization

## **3) Estrazione di informazioni**

L'obiettivo è ricavare informazioni strutturate da un testo semi o destrutturato.

- Named entity recognition
- §Relation extraction

## **2) Vettorizzazione dei documenti**

Trasformazione del testo in un vettore elaborabile dagli algoritmi di text mining.

■Binaria

§Integer

§TF-IDF

### **4) Categorizzazione dei documenti**

L'obiettivo è dividere i documenti in due o più categorie.

- §Decision Trees
- §Rule-based Classifiers
- ■Support Vector Machine Classifiers
- §Neural Network Classifiers
- §Naive Bayes Classifiers

## **L**'**analisi tramite Luxid**

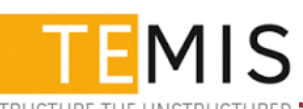

L'analisi tramite Luxid si compone di diversi step:

1.Creazione delle SCA composte dalle entità riconoscibili dal sistema

2.Categorizzazione manuale di una training set di documenti sui quali creare un modello di classificazione

3.Applicazione del modello ai nuovi dati di test e assegnazione delle categorie

4.Analisi approfondita del dataset di documenti categorizzati

5.Creazione di grafici ad hoc per la rilevazione di picchi di conversazione

6.Analisi approfondita delle categorie in termini di entità più frequenti

7.Fase di discovery per rispondere alle domande del marketing

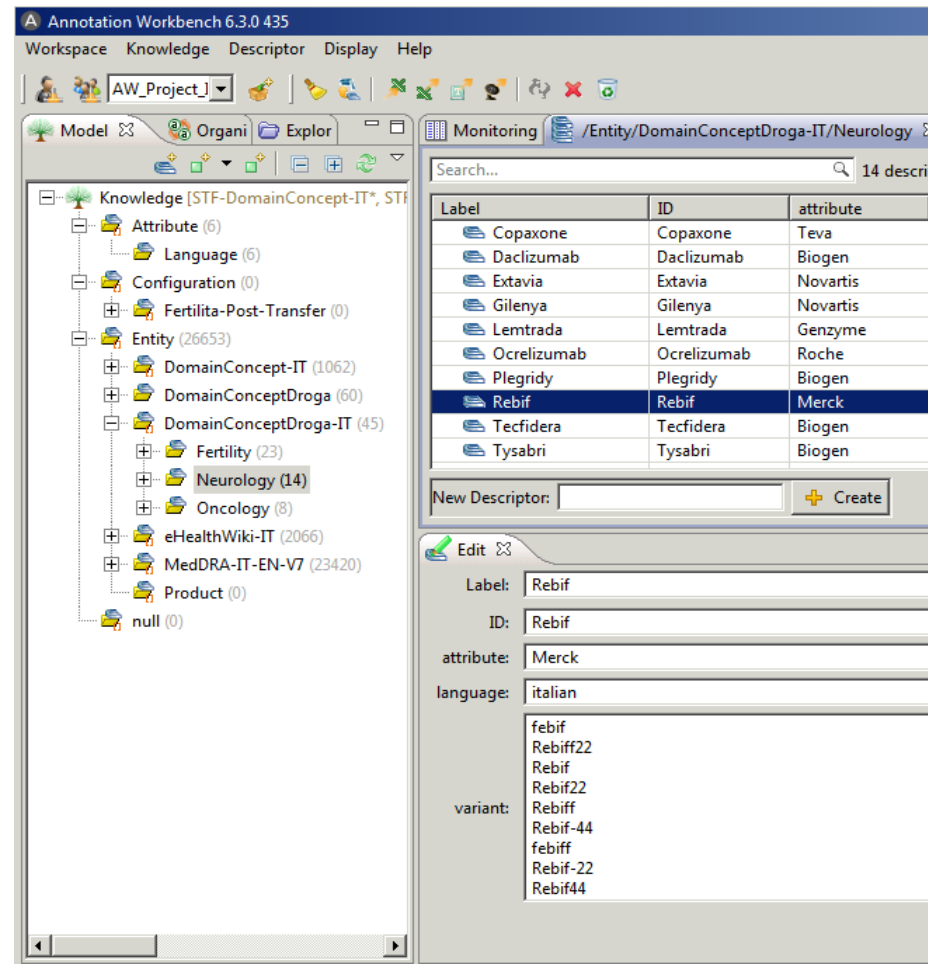

#### COPAXONE ® - Foglietto Illustrativo - My Personal Trainer

#### www.my-personaltrainer.it > Foglietti illustrativi > Farmaci > Sclerosi multipla  $\star$

Copaxone: Per quali malattie si usa? A cosa Serve? Come si utilizza e quando non dev'essere usato.<br>Avvertenze ed Effetti Collaterali.

#### Copaxone - Associazione Italiana Sclerosi Multipla

#### https://www.aism.it/index.aspx?codpage=copaxone v

Copaxone non è indicato in pazienti affetti da SM progressiva primaria o secondaria. Effetti collaterali comuni: reazioni sito iniezione, cefalea, malessere ...

#### Sclerosi multipla: cambio del trattamento da interferone a copaxone ...

https://www.aism.it/index.aspx?codpage=2015 02 ricerca msif sm...copaxone v 17 feb 2015 - Il passaggio del trattamento da interferone a copaxone nelle persone con ... trarre beneficio al passaggio con glatiramer acetato (Copaxone).

#### Copaxone | Scheda Tecnica del Farmaco - Torrinomedica

#### www.torrinomedica.it > Indice dei Farmaci > > Lettera C >  $\star$

Copaxone 20 mg/ml soluzione iniettabile, siringa preriempita - Glatiramer Acetato - Consulta la Monografia del medicinale ed il foglietto illustrativo: ...

#### Effetti indesiderati - COPAXONE SC 28SIR 20MG/ML | Starbene.it

www.starbene.it/farmaci/copaxone-sc-28sir-20mg ml.../effetti-indesiderati v Copaxone è indicato per il trattamento di forme recidivanti di sclerosi multipla (SM) (vedere paragrafo 5.1 per informazioni importanti sulla popolazione in cui è ...

#### Effetti indesiderati - COPAXONE SC 12SIR 40MG/ML | Starbene.it

#### www.starbene.it/farmaci/copaxone-sc-12sir-40mg-ml.../effetti-indesiderati ▼

Copaxone è indicato per il trattamento di forme recidivanti di sclerosi multipla (SM) (vedere paragrafo 5.1 per informazioni importanti sulla popolazione in cui è ...

## **L**'**analisi tramite Luminoso**

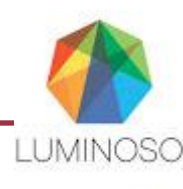

Luminoso non necessita della creazione di un'ontologia ma analizza tutto il testo fornendo un'interfaccia incentrata sulla nuvola dei concetti dinamica.

Attraverso questo software è possibile:

§Creare dei topic utilizzando dei concetti per segmentare il dataset §Analizzare i concetti più frequenti nelle loro relazioni con il dataset §Creare Dashboard personalizzate basate sui topic o sui metadati ■ Effettuare analisi temporali sull'andamento della conversazione per topic

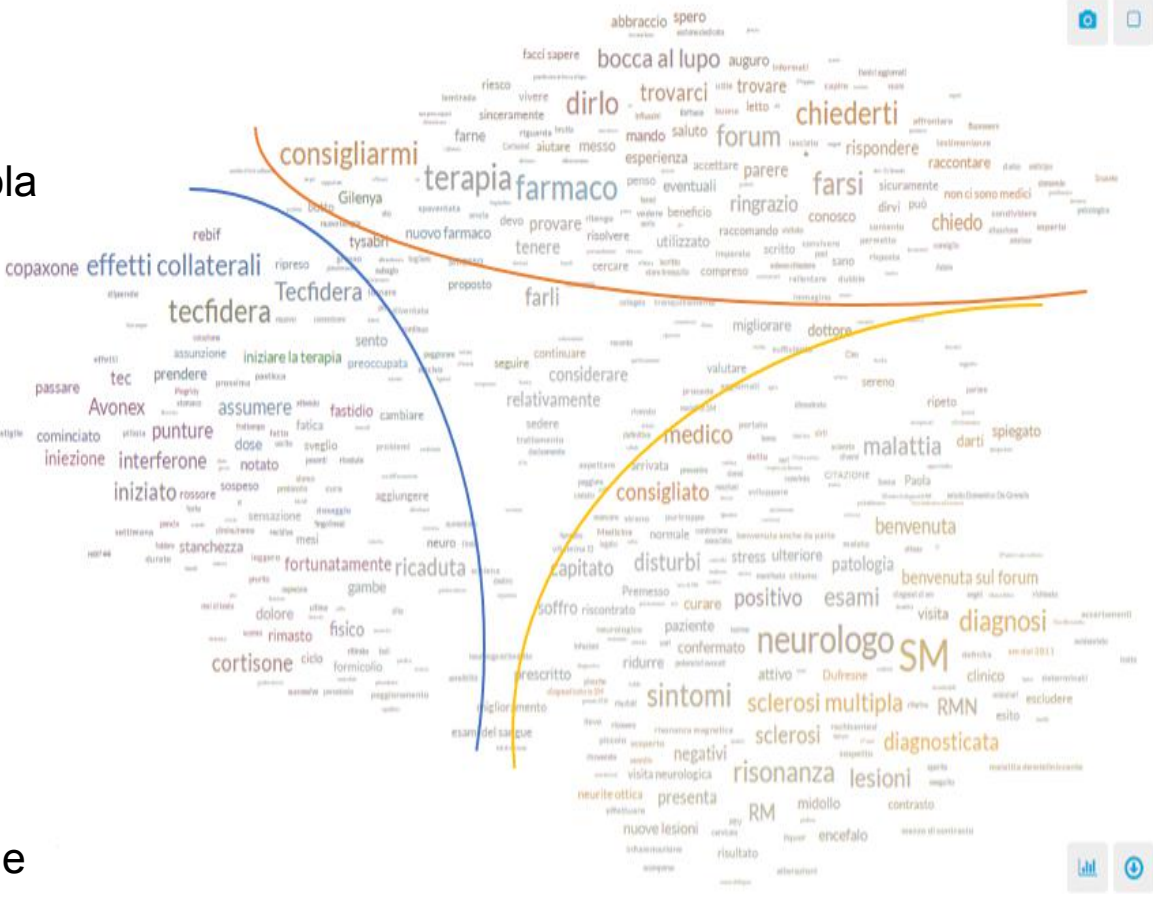

## **Il report**

Il report discusso con il marketing di area terapeutica è diviso in tre sezioni chiave:

- §Analisi quantitativa
- §Focus macrotrend
- §Discovery

## **Il report – Analisi quantitativa**

Il report discusso con il marketing di area terapeutica è diviso in tre sezioni chiave:

**•** Analisi quantitativa

§Focus macrotrend

§Discovery

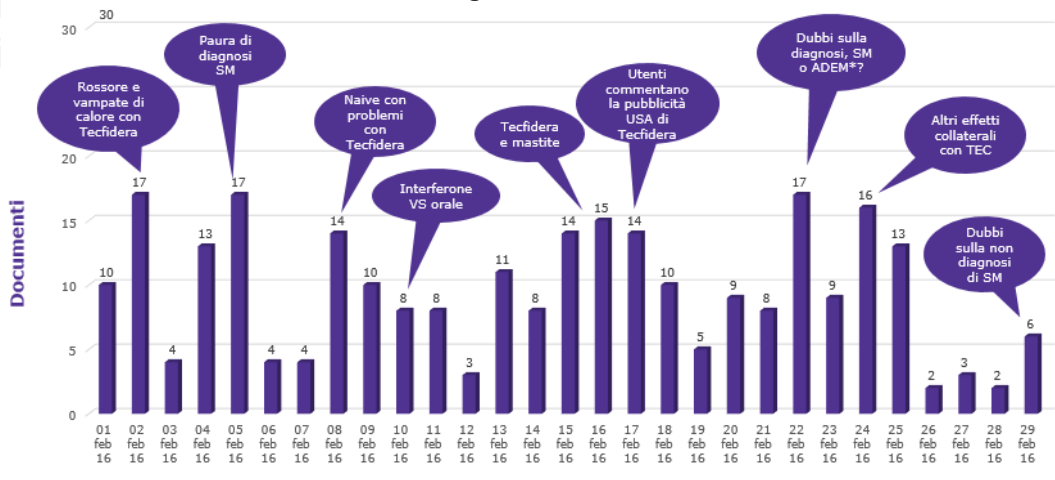

**Distribuzione giornaliera dei documenti** 

**Febbraio** 

\*encefalomielite acuta disseminata

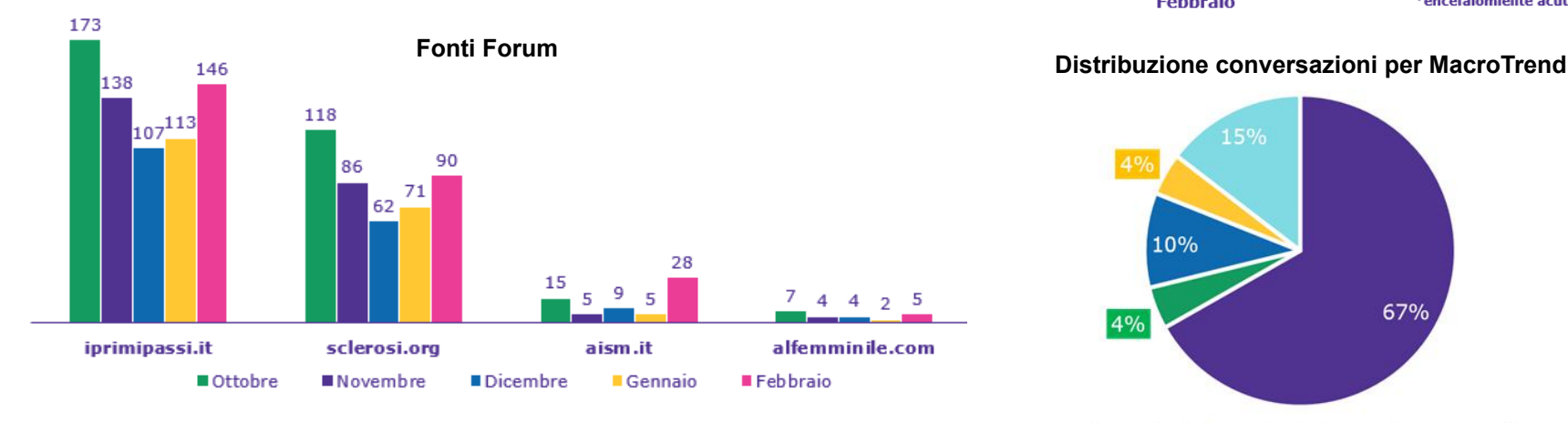

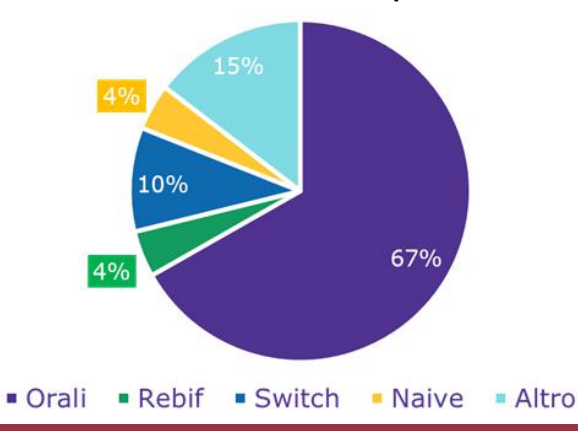

18/07/2016

## **Il report – Focus macrotrend**

assussment rebif

 $\begin{tabular}{c|c|c|c} \hline \multicolumn{3}{c}{\textbf{non-reconcr}} & \multicolumn{3}{c}{\textbf{top}} & \multicolumn{3}{c}{\textbf{top}} & \multicolumn{3}{c}{\textbf{top}} \\ \hline \multicolumn{3}{c}{\textbf{non-reconcr}} & \multicolumn{3}{c}{\textbf{area}} & \multicolumn{3}{c}{\textbf{over}} & \multicolumn{3}{c}{\textbf{cross}} \\ \hline \multicolumn{3}{c}{\textbf{mean}} & \multicolumn{3}{c}{\textbf{arrow}} & \multicolumn{3}{c}{\textbf{over}} & \multicolumn{3}{c}{\textbf$ 

cominciare Può dipendere darci company SOSDESO

Il report discusso con il marketing di area terapeutica è diviso in tre sezioni chiave:

> condividere para apostive anticipo

§Analisi quantitativa

§ Focus macrotrend

#### §Discovery

**Nuvola dei concetti per la categoria** 

correvo colazio

#### **Verbatim**

66 Salve a tutti...faccio un veloce riassunto della mia situazione; primi sintomi della malattia 25 anni fa con varie neuriti ottiche, cortisone, alti e bassi e nel corso degli anni sensazione di "fasciatura" alla gamba destra e progressivo indebolimento della stessa. Tre anni, fa a seguito nuove lesioni, si decide di iniziare copaxone che, (...) nonostante le "bellissime" risonanze in realtà le cose non vanno poi così bene. la neurologa mi ha fatto l'esempio delle braci sotto la cenere dove se anche non si vede la fiamma in realtà sotto continua a bruciare, quindi ha stabilito che forse il copaxone non era sufficiente. Ora sospensione della terapia per una settimana poi inizio con Tecfidera, tutto sommato non ne potevo più delle iniezioni giornaliere e gli effetti collaterali del nuovo farmaco non mi preoccupano più di tanto anzi... la colazione abbondante non mi disturba per niente e per quanto riguarda l'intestino sono stitica da sempre quindi... Avendo letto in questa sezione che alcuni prendono Tecfidera già da tempo mi piacerebbe sapere se avete avuto benefici a livello fisico in quanto la mia neurologa mi ha detto che in America lo usano già da diversi anni e in alcuni (rari) casi c'è stata anche una leggera regressione dei sintomi della malattia.<sup>99</sup> All the Community of the community of the community of the community of the community of the community of the community of the community of the community of the community of the community of the community of the community **Fonte** Sintomi farmaco attivo lesioni in norma e forum est interesse de contra de la contra de la contra de la contra de la contra de la contra de la contra de la contra de la contra de la contra de la contra de la contra de la c sssunzione Lidia neurologo farti Gilenya volevo chiedervi esperienze and assumo abitua positivo Denici sociomsti purtroppo procede rebif e tecfidera **Expertision of the Second Case of the Cridera** consigliato members comme faccio tecfidera roman indiate Può dipendere dansi consultato della collaborali di iniziato Techdera mese man non ho effetti collatera **Keywords** enze

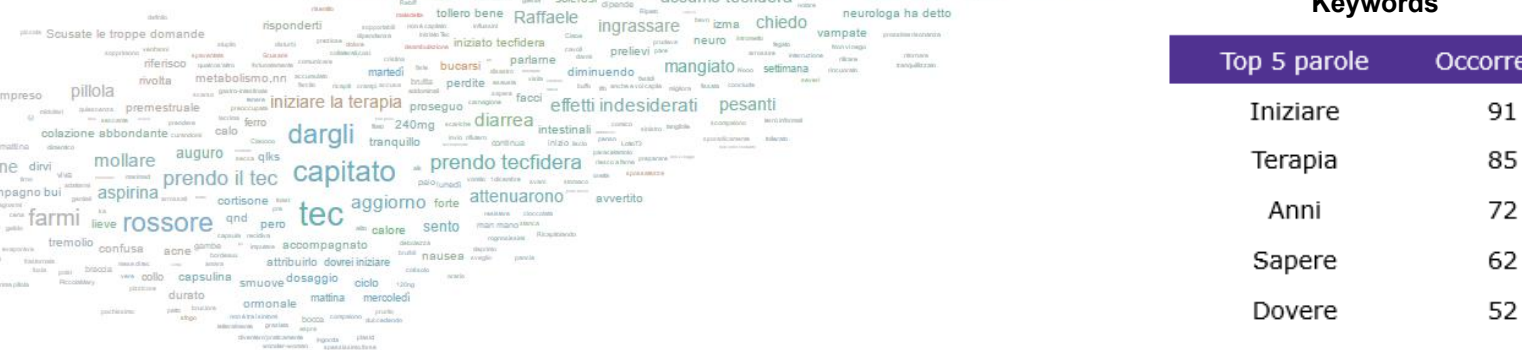

terapia

- hassen

18/07/2016

## **Il report - Discovery**

Il report discusso con il marketing di area terapeutica è diviso in tre sezioni chiave:

§Analisi quantitativa §Focus macrotrend

#### **Discovery** Discovery Fonti dell'informazione - nei Forum Con riferimento agli articoli usciti qualche tempo fa e alle interviste a Comi che sembrava entusiasta, qualcuno sa qualcosa in più su questi farmaci "rivoluzionari" che dovrebbero uscire nel 2016? Da che fonti Avete chiesto qualcosa ai vostri neurologi? Io no perchè essendo in traggono cura al San Raffaele sono certa che nessuno direbbe qualcosa in più o di diverso dal Prof. informazioni Il fatto che possano potenzialmente sanare le placche continua a *i* pazienti? sembrarmi un sogno... http://www.osservatoriomalattierare.it/scl...lla-storia Baci a tutti! <sup>99</sup> Fonte <sup>44</sup> La fonte è Fondazione Serono. http://www.fondazioneserono.org/sclerosi-<sup>44</sup> Ciao, su Internet si trovano notizie, io solitamente però multipla/ultime-notizie-sclerosileggo solo i siti che ritengo affidabili!!! in uno di multipla/fingolimod-dimetilfumarato-laquinimodquesti c'è un articolo interessante: aggiornamento-sicurezza http://www.fondazioneserono.org/sclerosi-Come si fa a rimanere tranquilli quando si m...erosi-multipla/ leggono notizie del genere? la cosa che mi Per il resto ne so quanto tel Facci sapere però se ti va. sciocca è che l'età di chi assume tali farmaci è Intanto in bocca al lupo<sup>11</sup> Fonte sempre più bassa. <sup>99</sup> Fonte La principale fonte di informazione dei pazienti resta il neurologo, in 121 documenti da fonti Forum (26% del totale).

Dei 12 documenti con URL, 2 riportano un articolo di AISM.IT e 1, relativo ai nuovi trattamenti, fa riferimento a osservatoriomalattierare.it. Si evidenzia anche la presenza (in 2 casi) di fondazioneserono.org ritenuta fonte affidabile.

**Dall'analisi** 

conversazioni

solo l'1% dei

su fonte Forum

documenti (#12)

contiene un link

delle

URL.

**Sample di slide della sezione Discovery** 

L'analisi **semiautomatica** di dati destrutturati permette di fornire un **quadro rappr**esentativo della conversazione online in modo rapido e continuativo, utilizzando un **report sviluppato ad hoc**.

L'automatizzazione di tecniche come la categorizzazione dei documenti o l'estrazione di entità o di concetti permette all'analista di **ridurre i tempi di elaborazione**, sicuro di non perdere informazioni rilevanti e di approfondire a dovere le tematiche di maggiore interesse.

Ad oggi sono in valutazione step evolutivi del progetto di Social Media Listening; ad esempio il monitoraggio esteso alle news di settore o l'implementazione di reportistica ad hoc all'interno del CRM sono solo due dei possibili scenari futuri.

## **Cosa Fare: Road Map**

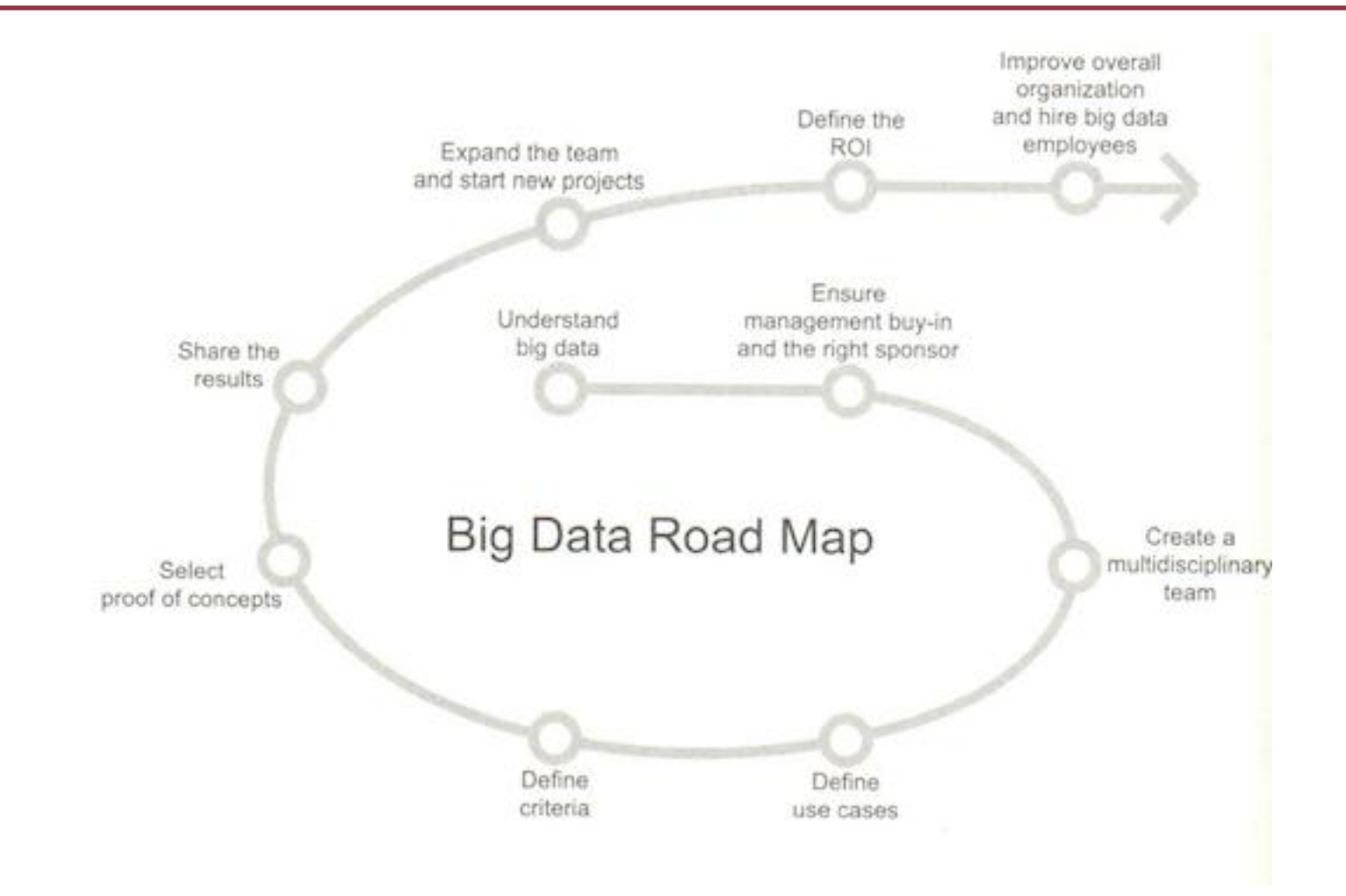

## *Grazie per l*'*attenzione !*

*paolo.dellolmo@uniroma1.it*